# **EFECTO DE VIENTO SOBRE TANQUES Y SILOS MEDIANTE CFD**

**Oscar A. Falcinelli\* , Sergio A. Elaskar\* , Luis A. Godoy& y José P. Tamagno\***

\* Departamento de Aeronáutica, FCEFyN, Universidad Nacional de Córdoba Av. Velez Sarfield 1601. Córdoba 5000, Argentina. selaskar@efn.uncor.edu

& Departamento de Estructuras, FCEFyN, Universidad Nacional de Córdoba y CONICET Casilla de Correo 916, Correo Central, Córdoba 5000, Argentina. lgodoy@com.uncor.edu

**Key words**: CFD, Finite Elements, NASTRAN, Tanks, Wind-pressures.

**Resumen**. *Este trabajo presenta el modelado computacional de flujo de viento alrededor de construcciones, con especial énfasis en tanques y silos de almacenamiento. El objetivo es determinar la distribución de presiones sobre las paredes de la estructura, a fin de proceder a la evaluación de esfuerzos estructurales en las paredes y cargas de pandeo. Se supone flujo turbulento, estacionario, incompresible, isotérmico. Las ecuaciones resultantes no lineales se resuelven usando el código NASTRAN CFDesign. Se presentan resultados para una esfera y para un tanque de techo cónico previamente estudiados en la literatura. Los resultados de la esfera son muy buenos comparados con soluciones analíticas, mientras que los del tanque presentan diferencias, posiblemente asociadas a la falta de información completa sobre los parámetros usados en los estudios de túnel de viento tomados de la literatura. Se llevan a cabo estudios paramétricos para comprender de que manera inciden los parámetros de turbulencia y rugosidad que definen el modelo* 

**Abstract**. *In this paper a computational study of the effects of the wind flow around tanks and silos is presented. The main objective was to calculate the wall pressure distribution to give more accurate data to evaluate structural stresses and buckling. The wind flow around structures was considered incompressible, turbulent and steady. The resulting equations were solved using the NASTRAN CFDesign code. Results for a sphere and a tank are presented. For the sphere the numerical values satisfies the analytical solution, however for the tank the numerical show differences when compared to the experimental data published. Theses discrepancies are due, probably, to the lack of information regarding simulation parameters used in the wind tunnel. Finally a sensitivity study is presented about turbulence and roughness parameters.* 

#### 1 **INTRODUCCION**

 Las estructuras metálicas de tanques y silos de pared delgada presentan estados límites de diseño asociados a inestabilidad geométrica debida a presiones de viento. En muchos casos, esa inestabilidad es el estado que controla el diseño, de manera que es preciso contar con información adecuada sobre los vientos predominantes en el lugar, y también con la distribución de presiones que se producen en las paredes de la estructura debido al flujo de viento. Para evaluar esas presiones en tanques, los investigadores han recurrido a estimaciones empíricas basadas en otros tipos estructurales <sup>1</sup> o bien se han realizado ensayos en túnel de viento.

Estudios de túnel de viento fueron reportados en la década del 60 por Maher<sup>2</sup> para tanques con formas de domo-cono y domo-cilindro, y para cilindros con techos planos<sup>3</sup>, y son aun hoy parte de la información más confiable de que se dispone. La altura de domos hemisféricos y rebajados sobre cilindros fue adaptada para tomar en cuenta las variaciones de las presiones en el techo y en las paredes de la cáscara. Con esta información se desarrollaron coeficientes de series de Fourier para aproximar las presiones en el techo. Estudio más recientes fueron llevados a cabo en Alemania por Esslinger *et al.* <sup>4</sup> y por Greiner <sup>5</sup>, entre los más destacados que se refieren a silos por su relación de alto a diámetro. Para techos cónicos se han reportado estudios de Sabranski y Melbourne <sup>6</sup> y MacDonald *et al.*<sup>3</sup>. Este último ha servido de base para algunos estudios que se presentan en este trabajo.

 En general los ensayos en túnel de viento están limitados por las dimensiones del propio túnel, la obtención de una capa límite atmosférica adecuada, la fabricación de modelos con las propiedades adecuadas y otras dificultades de laboratorio. Si bien las formas experimentales de determinacion de presiones en túnel de viento son importantes, cuando se trata de investigar la incidencia de diferentes parámetros sobre las presiones sería más conveniente contar con herramientas computacionales de modelado que permitieran una mayor flexibilidad en el tratamiento del problema. Esas herramientas han sido desarrolladas originalmente para la industria aeronáutica y forman parte de lo que se conoce como CFD (del inglés *Computational Fluid Dynamics*). En este trabajo se emplean esas herramientas (implementadas en el programa para propósitos múltiples NASTRAN) para investigar presiones en tanques con techo fijo.

 En la Sección 2 se presentan las ecuaciones fundamentales del modelo que se emplea para el flujo. Las técnicas específicas implementadas en el modelo se describen en la Sección 3. La Sección 4 incluye resultados computacionales para dos casos: una esfera y un tanque de techo conico. En la Sección 5 se llevan a cabo algunos estudios paramétricos para comprender la sensibilidad de la solución. Finalmente se presentan algunas conclusiones en la Sección 6.

# **2 MODELO FISICO DE FLUJO TURBULENTO**

Las ecuaciones que gobiernan el comportamiento de flujos incompresibles, isotérmicos, turbulentos y estacionarios (en variables promediadas) son las de Navier-Stokes y la ecuación de continuidad promediadas en el tiempo. Para este caso, considerando un sistema de coordenadas Euleriano, las ecuaciones pueden escribirse  $^{7,8}$ :

$$
\frac{\partial u}{\partial x} + \frac{\partial v}{\partial y} + \frac{\partial w}{\partial z} = 0
$$
 (1)

$$
\frac{\partial U}{\partial x} + \frac{\partial V}{\partial y} + \frac{\partial W}{\partial z} = 0
$$
 (2)

$$
\rho U \frac{\partial U}{\partial x} + \rho V \frac{\partial U}{\partial y} + \rho W \frac{\partial U}{\partial z} =
$$
  

$$
\rho g_x - \frac{\partial P}{\partial x} + \frac{\partial}{\partial x} \left[ 2\mu \frac{\partial U}{\partial x} - \rho u u \right] + \frac{\partial}{\partial y} \left[ \mu \left( \frac{\partial U}{\partial y} + \frac{\partial V}{\partial x} \right) - \rho u v \right] + \frac{\partial}{\partial z} \left[ \mu \left( \frac{\partial U}{\partial z} + \frac{\partial W}{\partial x} \right) - \rho u v \right]
$$
(3)

$$
\rho U \frac{\partial V}{\partial x} + \rho V \frac{\partial V}{\partial y} + \rho W \frac{\partial V}{\partial z} =
$$
  

$$
\rho g_y - \frac{\partial P}{\partial y} + \frac{\partial}{\partial x} \left[ \mu \left( \frac{\partial U}{\partial y} + \frac{\partial V}{\partial x} \right) - \rho u v \right] + \frac{\partial}{\partial y} \left[ 2\mu \frac{\partial V}{\partial y} - \rho v v \right] + \frac{\partial}{\partial z} \left[ \mu \left( \frac{\partial V}{\partial z} + \frac{\partial W}{\partial y} \right) - \rho v w \right]
$$
(4)

$$
\rho U \frac{\partial W}{\partial x} + \rho V \frac{\partial W}{\partial y} + \rho W \frac{\partial W}{\partial z} =
$$
  

$$
\rho g_z - \frac{\partial P}{\partial z} + \frac{\partial}{\partial x} \left[ \mu \left( \frac{\partial U}{\partial z} + \frac{\partial W}{\partial x} \right) - \rho u w \right] + \frac{\partial}{\partial y} \left[ \mu \left( \frac{\partial V}{\partial z} + \frac{\partial W}{\partial y} \right) - \rho v w \right] + \frac{\partial}{\partial z} \left[ 2\mu \frac{\partial W}{\partial z} - \rho w w \right]
$$
(5)

 $\gamma$ *W* 

donde (*gx, gy, gz*) son las componentes de la aceleración gravitacional según las direcciones (*x, y, z*); *P* la presión; µ la viscosidad dinámica; ρ la densidad; (*U*, *V*, *W*) son las componentes de la velocidad según los ejes (*x*, *y*, *z*) respectivamente.

Para el desarrollo de las Ecs. (1–5) se ha supuesto que las variables dependientes pueden representarse por la suma de un valor medio y un valor fluctuante, donde la fluctuación representa la diferencia del valor instantáneo con los valores medios. Por ejemplo, la componente según x de la velocidad se escribe como:

$$
U_i = U + u \tag{6}
$$

siendo *Ui* la velocidad instantánea según x, *U* la velocidad media y *u* la fluctuante.

La Ec. (1) impone la incompresibilidad de las componentes fluctuantes de la velocidad; la Ec. (2) determina la incompresibilidad de la velocidad media. Las Ecs. (3-5) corresponden a la cantidad de movimiento según las direcciones *x*, *y, z*. En ellas, los primeros tres términos son el transporte de cantidad de movimiento según cada dirección debido a las velocidades medias. El primero y segundo sumando del segundo miembro representan la componente de fuerzas másicas según cada dirección y el gradiente de presión según la misma. Los otros tres términos son las fuerzas en cada dirección debidas al gradiente de las tensiones cortantes, tanto laminares (proporcionales a la viscosidad dinámica) como turbulentas (proporcionales a la densidad).

La turbulencia no se calcula explícitamente sino que se modela, por lo tanto, la Ec. (1) no se tiene en cuenta debido a que no incluye a ninguna de las variables a determinar.

Para completar el sistema de ecuaciones, se utiliza la aproximación de Boussinesq que define una viscosidad vorticosa:

$$
\mu_{t} = \frac{-\rho uu}{2\frac{\partial U}{\partial x}} = \frac{-\rho uv}{\frac{\partial U}{\partial y} + \frac{\partial V}{\partial x}} = \frac{-\rho vw}{\frac{\partial V}{\partial z} + \frac{\partial W}{\partial y}}
$$
(7)

Con la Ec. (7), las ecuaciones anteriores pueden ser escritas de la siguiente forma:

$$
\frac{\partial U}{\partial x} + \frac{\partial V}{\partial y} + \frac{\partial W}{\partial z} = 0
$$
 (8)

$$
\rho U \frac{\partial U}{\partial x} + \rho V \frac{\partial U}{\partial y} + \rho W \frac{\partial U}{\partial z} =
$$
  

$$
\rho g_x - \frac{\partial P}{\partial x} + \frac{\partial}{\partial x} \left[ 2(\mu + \mu_t) \frac{\partial U}{\partial x} \right] + \frac{\partial}{\partial y} \left[ (\mu + \mu_t) \left( \frac{\partial U}{\partial y} + \frac{\partial V}{\partial x} \right) \right] + \frac{\partial}{\partial z} \left[ (\mu + \mu_t) \left( \frac{\partial U}{\partial z} + \frac{\partial W}{\partial x} \right) \right]
$$
(9)

$$
\rho U \frac{\partial V}{\partial x} + \rho V \frac{\partial V}{\partial y} + \rho W \frac{\partial V}{\partial z} =
$$
  

$$
\rho g_y - \frac{\partial P}{\partial y} + \frac{\partial}{\partial x} \left[ (\mu + \mu_t) \left( \frac{\partial U}{\partial y} + \frac{\partial V}{\partial x} \right) \right] + \frac{\partial}{\partial y} \left[ 2(\mu + \mu_t) \frac{\partial V}{\partial y} \right] + \frac{\partial}{\partial z} \left[ (\mu + \mu_t) \left( \frac{\partial V}{\partial z} + \frac{\partial W}{\partial y} \right) \right]
$$
(10)

$$
\rho U \frac{\partial W}{\partial x} + \rho V \frac{\partial W}{\partial y} + \rho W \frac{\partial W}{\partial z} =
$$
  

$$
\rho g_z - \frac{\partial P}{\partial z} + \frac{\partial}{\partial x} \left[ (\mu + \mu_t) \left( \frac{\partial U}{\partial z} + \frac{\partial W}{\partial x} \right) \right] + \frac{\partial}{\partial y} \left[ (\mu + \mu_t) \left( \frac{\partial V}{\partial z} + \frac{\partial W}{\partial y} \right) \right] + \frac{\partial}{\partial z} \left[ 2(\mu + \mu_t) \frac{\partial W}{\partial z} \right]
$$
(11)

La viscosidad vorticosa se modela como proporcional a la energía cinética turbulenta (*K*) al cuadrado e inversamente proporcional a la disipación de la misma  $(\varepsilon)$ :

$$
\mu_t = C_\mu \rho \frac{K^2}{\varepsilon} \tag{12}
$$

Donde *C*µ es una constante empírica. Por último se agregan las ecuaciones de transporte de *K* y ε que se derivan tomando el momento de las ecuaciones de cantidad de movimiento. Estas son:

$$
\rho U \frac{\partial K}{\partial x} + \rho V \frac{\partial K}{\partial y} + \rho W \frac{\partial K}{\partial z} = \frac{\partial}{\partial x} \left[ \left( \frac{\mu_t}{\sigma_k} + \mu \right) \frac{\partial K}{\partial x} \right] + \frac{\partial}{\partial y} \left[ \left( \frac{\mu_t}{\sigma_k} + \mu \right) \frac{\partial K}{\partial y} \right] + \frac{\partial}{\partial z} \left[ \left( \frac{\mu_t}{\sigma_k} + \mu \right) \frac{\partial K}{\partial z} \right] - \rho \varepsilon + \mu_t \left[ 2 \left( \frac{\partial U}{\partial x} \right)^2 + 2 \left( \frac{\partial V}{\partial y} \right)^2 + 2 \left( \frac{\partial W}{\partial z} \right)^2 + \left( \frac{\partial U}{\partial y} + \frac{\partial V}{\partial x} \right)^2 + \left( \frac{\partial U}{\partial z} + \frac{\partial W}{\partial x} \right)^2 + \left( \frac{\partial V}{\partial z} + \frac{\partial W}{\partial y} \right)^2 \right]
$$
(13)

$$
\rho U \frac{\partial \varepsilon}{\partial x} + \rho V \frac{\partial \varepsilon}{\partial y} + \rho W \frac{\partial \varepsilon}{\partial z} = \frac{\partial}{\partial x} \left[ \left( \frac{\mu_{\varepsilon}}{\sigma_{\varepsilon}} + \mu \right) \frac{\partial \varepsilon}{\partial x} \right] + \frac{\partial}{\partial y} \left[ \left( \frac{\mu_{\varepsilon}}{\sigma_{\varepsilon}} + \mu \right) \frac{\partial \varepsilon}{\partial y} \right] + \frac{\partial}{\partial z} \left[ \left( \frac{\mu_{\varepsilon}}{\sigma_{\varepsilon}} + \mu \right) \frac{\partial \varepsilon}{\partial z} \right] - C_2 \rho \frac{\varepsilon^2}{K} + C_1 \mu_{\varepsilon} \frac{\varepsilon}{K} \left[ 2 \left( \frac{\partial U}{\partial x} \right)^2 + 2 \left( \frac{\partial U}{\partial y} \right)^2 + 2 \left( \frac{\partial W}{\partial z} \right)^2 + \left( \frac{\partial U}{\partial y} + \frac{\partial V}{\partial x} \right)^2 + \left( \frac{\partial U}{\partial z} + \frac{\partial W}{\partial x} \right)^2 + \left( \frac{\partial U}{\partial z} + \frac{\partial W}{\partial y} \right)^2 \right] \tag{14}
$$

Donde  $\sigma_K$ ,  $\sigma_{\varepsilon}$ ,  $C_l$  y  $C_2$  son constantes empíricas cuyos valores dependen del caso en estudio. Sin embargo, para la mayoría de los casos se pueden utilizar los valores listados en la Tabla 1.

| Constante      | Valor |
|----------------|-------|
| $C_{II}$       | 0,09  |
| C 7            | .44   |
| $C_2$          | 1.92  |
| $\sigma_{\!K}$ | 1,00  |
|                | 130   |

Tabla 1. Listado de valores de las constantes  $\sigma_K$ ,  $\sigma \varepsilon$ ,  $C_I$  y  $C_2$ 

### **3 TECNICAS IMPLEMENTADAS EN EL MODELO**

Para la resolución de las Ecs. (8 – 14) se ha usado el programa CFDesign, que es parte de NASTRAN. El código usa el método de elementos finitos, con el cual las ecuaciones diferenciales se reducen a un sistema de ecuaciones algebraicas. Para discretizar geometrías tridimensionales se han utilizado elementos tetraédricos<sup>7</sup>.

### **3.1 Ley de pared**

El modelo *k-*ε explicado anteriormente es un modelo de "alto número de Reynolds". Esto significa que es estrictamente aplicable sólo en régimen completamente turbulento y no es válido para las capas más internas de la capa límite. Para el modelado del flujo dentro de la misma, CFDesign utiliza lo que se llama función de pared, en la cual la distribución de velocidades con respecto de la altura se impone de antemano. Esta función de pared se impone en la capa de elementos adyacente al cuerpo acotando la distribución de velocidades en la misma a la familia de formas obtenibles por la variación de los parámetros que esta función contenga.

La función de pared utilizada por CFDesign es la siguiente:

$$
U^{+} = \frac{1}{\kappa} \log(y^{+}) + B
$$
 (15)

donde *B* y  $\kappa$  son constantes adimensionales. Las variable  $U^+$  e  $y^+$  se definen como:

$$
U^{+} = \frac{U_{t}}{\sqrt{\frac{\tau_{w}}{\rho}}}
$$
(16)  

$$
y^{+} = \frac{\delta \sqrt{\frac{\tau_{w}}{\rho}}}{\sqrt{\frac{\tau_{w}}{\rho}}}
$$
(17)

donde *Ut* es la velocidad tangencial a la pared,<sup>τ</sup>*w* es la tensión de corte en la pared, <sup>ρ</sup> es la densidad,  $\delta$  es la distancia a la pared y v es la viscosidad cinemática. Para ajustar el empalme de la ley de la pared con el flujo externo calculado con el modelo *k-*ε , CFDesign ajusta la viscosidad efectiva ( $\mu_{ef} = \mu_t + \mu$ ) en la segunda capa de elementos basándose en la velocidad y las propiedades del fluido en el elemento adyacente a la pared.

ν

La ley de pared predice correctamente el comportamiento de capas límite turbulentas sólo si el alto del elemento utilizado para modelar la capa límite tiene una altura correspondiente a valores de  $y^+$  comprendidos entre 35 y 350.

Los valores de  $y^+$  calculados por el programa se postprocesan para permitir su visualización. Si estos valores no están comprendidos en el rango especificado, los campos de presiones no se calcularán correctamente. La tendencia de los errores es la siguiente:

- □ Valores de  $y^+$  por debajo de 35 se asocian con predicciones demasiado bajas de los gradientes de presión.
- $\Box$  Valores de  $y^+$  por encima de 350 se asocian con predicciones demasiado altas de los gradientes de presión.

Para paredes rugosas, la ley de la pared se modifica del siguiente modo:

$$
U^{+} = \frac{1}{\kappa} \log(y^{+}) + B - \frac{1}{\kappa} \log(1 + 0.3 \frac{r.S_{\nu}}{v})
$$
\n(18)

donde *r* es la altura media de la rugosidad (en unidades de longitud) medida desde la pared, <sup>ν</sup> es la viscosidad cinemática y  $S_V$  es la velocidad de corte definida como:

$$
S_V = \sqrt{\frac{\tau_w}{\rho}}\tag{19}
$$

donde <sup>τ</sup>*w* es la tensión de corte en la pared y <sup>ρ</sup> es la densidad.

### **3.2 Condiciones de contorno**

Para el ajuste de la rugosidad, al usuario del programa se le permite fijar el valor de altura media de rugosidad *r*. Sin embargo, el valor elegido se aplica a todas las superficies del modelo. En principio, esto parece un inconveniente menor; sin embargo, imposibilita el

modelado de flujos cuya evolución es manejada por distintas rugosidades impuestas, como puede ser el flujo en un túnel de viento atmosférico, o el flujo alrededor de un edificio, donde la rugosidad del piso debe ser diferente de la rugosidad de la construcción.

Otro inconveniente que surge de la imposición de las condiciones de contorno es que no se permite la especificación de valores arbitrarios a las variables *k* y ε de entrada. En lugar de eso, el usuario puede ajustar dos parámetros, *I* y *t*.

El parámetro *I* mide la relación entre la velocidad de perturbación y la velocidad media de la entrada y se supone que esta variación es la misma en las tres direcciones coordenadas:

$$
I = \frac{u}{U} = \frac{v}{V} = \frac{w}{W}
$$
\n<sup>(20)</sup>

Por lo que *Kentrada* queda establecida como:

$$
K_{entrada} = \frac{1}{2} \left[ (I.U)^2 + (I.V)^2 + (I.W)^2 \right] \tag{21}
$$

Por su parte, el valor de <sup>ε</sup>*entrada* se ajusta como:

$$
\varepsilon_{entrada} = C_{\mu} \frac{K_{entrada}^{1.5}}{\delta s}
$$
 (22)

siendo *C*<sup>µ</sup> la misma constante descripta anteriormente e igual a 0.09 y δ*s* una escala de longitudes que se ajusta en función de las dimensiones de la entrada de la siguiente forma:

$$
\delta s = t \, l \, e \tag{23}
$$

donde *t* es el parámetro que ajusta el usuario y *le* es el tamaño de la entrada.

Esta limitación no es tan importante como la de la rugosidad, ya que las características de la mayoría de los flujos no son demasiado sensibles a las variaciones de estos parámetros.

El programa no tiene limitaciones en la fijación de las condiciones de contorno del resto de las variables, ya que se pueden fijar distribuciones arbitrarias de velocidades y presiones.

### **4 RESULTADOS**

En este trabajo se reportan dos estudios sobre modelos tridimensionales, el primero es una esfera en régimen postcrítico, y el segundo es un tanque cilíndrico con relación de diámetro/alto igual a 1 y techo cónico cuya pendiente es de 25º. En ambos casos, los resultados se comparan con valores obtenidos experimentalmente <sup>9,10</sup>.

# **4.1 Esfera**

En este ejemplo se modeló el flujo alrededor de una esfera de radio 1m y a un número de Reynolds de 450,000. Se ha utilizado este Reynolds porque es 1.5 veces el Recrít para flujo laminar "aguas arriba" de la esfera.

Aprovechando la simetría del problema, se estudió el flujo como axilsimétrico. Se construyó una malla 2D para simular el flujo de aire alrededor de la esfera. El volumen de control se tomó rectangular (rectangular en 2D, cilíndrico en realidad) con dimensiones de 14.3 radios hacia delante ("aguas arriba"), 15.6 radios hacia el costado, y 27.3 radios hacia atrás ("aguas abajo"). La malla de elementos finitos se refinó en las proximidades de la esfera para satisfacer un valor de *y +* medio de aproximadamente 150.

La malla utilizada estaba compuesta por 897 elementos y 503 nodos. Las condiciones de contorno impuestas fueron: velocidad constante en la entrada y el costado libre del volumen de control, presión en la salida, deslizamiento libre en el costado ocupado por la esfera y nodeslizamiento sobre la esfera. El valor de la constante *t* se fijó igual a 0.01. Los parámetros *I* y *r* se variaron para estudiar la sensibilidad de los resultados frente a modificaciones de los mismos.

La distribución de presiones calculada con parámetros *I* = 0.05, *r* = 0m, se presenta en la Figura 1. En dicho gráfico se muestra la distribución de Cp en función del ángulo medido desde el punto de estancamiento (Beta), tanto para valores calculados con CFDesign como obtenidos mediante estudios experimentales 10. Como se observa, los resultados numéricos poseen una precisión aceptable al comparar la distribución de presión.

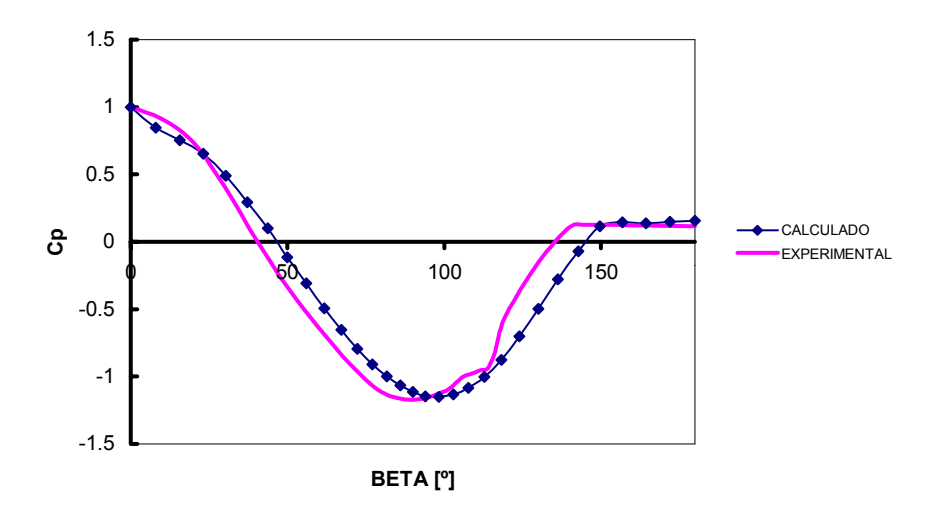

Figura 1. Distribuciones de presiones obtenidas numérica y experimentalmente

### **4.2 Tanque cilíndrico con techo cónico**

El modelo en estudio es una estructura de almacenamiento tipo tanque y se pretende calcular los esfuerzos que la acción del viento ejerce sobre ella. Este problema específico fue

estudiado mediante ensayos en túnel de viento por Macdonald *et al*. <sup>9</sup> , y en este trabajo se intenta reproducir numéricamente dicho estudio.

Para este caso, el tanque modelado tenía un diámetro de 0.2m, un alto de 0.2m y techo cónico a 25º. Era atacado por una corriente de aire con perfil logarítmico que satisfacía las siguientes expresiones:

$$
u = u_{ref} \ln\left(\frac{z}{z_0}\right) \tag{24}
$$

$$
v = 0\tag{25}
$$

$$
w = 0 \tag{26}
$$

donde *u*, *v*, *w* son las componentes de la velocidad según las direcciones coordenadas; *uref* es un parámetro que ajusta la intensidad de la corriente incidente; *z* es la altura respecto del piso y *z0* es una constante. Para este caso, a las constantes se les dieron los siguientes valores:

$$
u_{ref} = 2.54 \frac{m}{s} \tag{27}
$$

$$
z_0 = 0.0002m\tag{28}
$$

Se utilizó un volumen de control de revolución y únicamente se modeló la mitad aprovechando la simetría. La altura del volumen de control fue de diez veces el alto del tanque y el ancho de veinte radios. La malla utilizada tenía 36,760 nodos y 204,060 elementos. Las condiciones de contorno que se impusieron fueron: velocidad especificada según Ecs. (24-26) en todos los nodos de la mitad delantera de la superficie externa del volumen de control, presión especificada en todos los nodos de la mitad trasera, deslizamiento libre en el plano de simetría y no-deslizamiento en el piso y la superficie externa del tanque. Para la simulación de la rugosidad se tomaron tres valores del parámetro *r*; 0 mm, 0.5 mm y 5 mm, la turbulencia de entrada se fijó en un 15% y el factor *t* fue de 0.01.

La distribución de presiones obtenidas para *r* = 5 mm se muestra en las Figuras 2 y 3. En ambas figuras, los valores graficados están en unidades de [Pa].

En la Figura 2 se observa el tanque visto desde arriba y a 30º respecto de la dirección de la velocidad incidente. En la Figura 3 se muestra el mismo tanque visto también de arriba pero ahora de atrás, también a 30º respecto de la dirección de la velocidad. Se destaca que además de la distribución de presiones sobre el tanque están graficadas en ambas figuras las presiones calculadas en las paredes y piso del volumen de control.

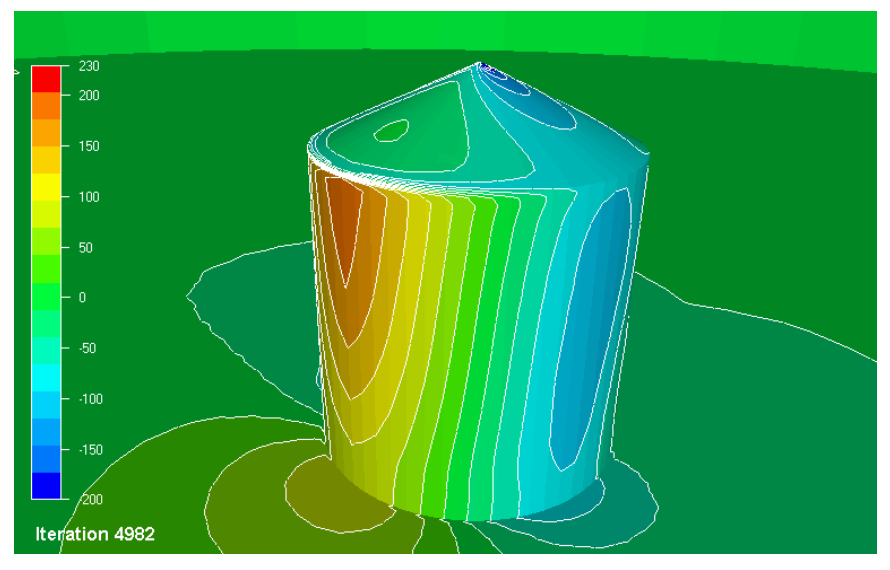

Figura 2. Distribución de presiones en la parte delantera del tanque para *r* = 5 mm.

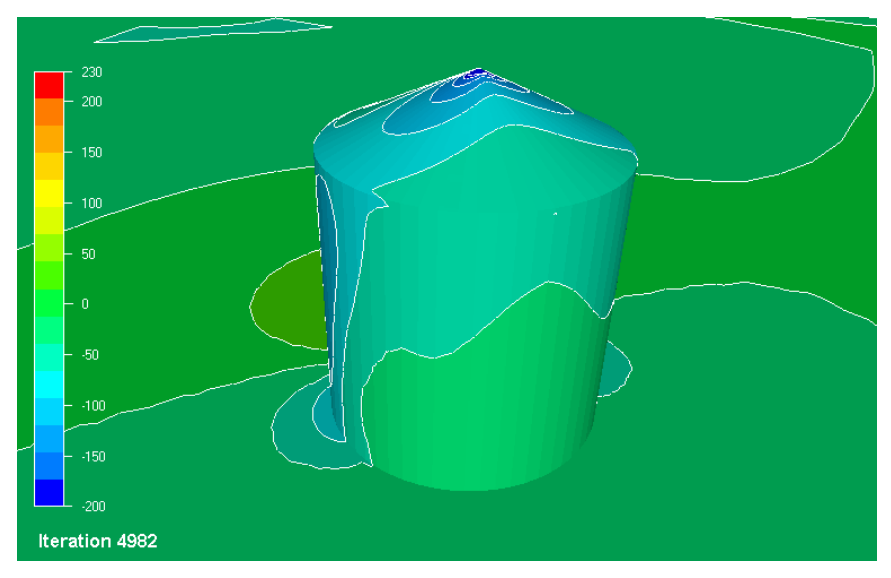

Figura 3. Distribución de presiones en la parte trasera del tanque para *r* = 5 mm.

# **5 SENSIBILIDAD DE LA RESPUESTA**

En el modelado de los flujos analizados, ha sido necesario fijar valores de algunos parámetros de entrada al programa para los que no se conoce *a priori* que influencia tienen sobre los resultados. Para cuantificar esas influencias se han hecho los siguientes estudios de sensibilidad:

- Sensibilidad de la distribución de presiones sobre la esfera a variaciones de *r.*
- Sensibilidad de la distribución de presiones sobre la esfera a variaciones de *I.*
- Sensibilidad del parámetro *y <sup>+</sup>*a variaciones del alto del elemento adyacente a la pared del tanque*.*
- Sensibilidad de la distribución de presiones sobre el tanque a variaciones de *r.*

#### **5.1 Sensibilidad de la distribución de presiones sobre la esfera**

Para determinar la influencia de la rugosidad en el campo de presiones calculado para el modelo de la esfera se hizo variar este parámetro entre  $5\times10^{-3}$  m y  $5\times10^{-7}$  m. Para tal fin se mantuvo constante el parámetro *I* e igual a 0.05 (5%). Las distribuciones de Cp evaluadas numéricamente junto con la medición experimental se presentan en la Figura 4.

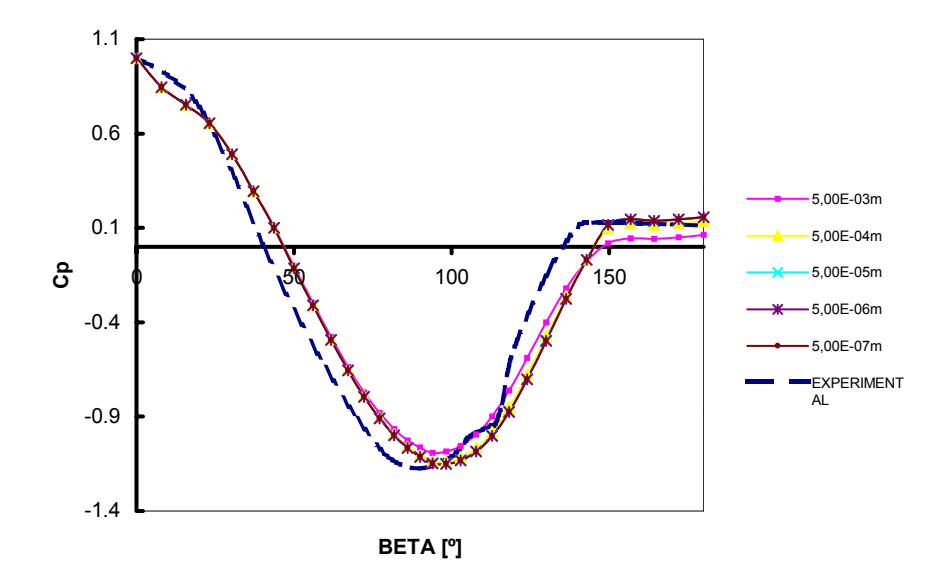

Figura 4. Distribución de presiones calculada para distintas rugosidades

Como puede observarse, el modelo predice en forma aceptable la distribución de presiones, independientemente de la rugosidad cuando la misma es relativamente pequeña (r  $/D < 2.5$  e-04). Por supuesto que esta conclusión no puede extenderse para ensayos próximos al  $\text{Re}_{\text{crit}}$ . En los que la distribución de presiones probablemente resulte fuertemente afectada por variaciones en este parámetro.

Para el modelo en estudio en particular, la rugosidad sólo afecta los resultados cuando el tamaño de la rugosidad verifica que r  $/D > 1$  e-03.

Este resultado hay que considerarlo con cierta precaución, ya que si bien se ve que el parámetro *r* no tiene un efecto preponderante en la predicción del campo de presiones, cuando se trabaja con flujos en zonas desprendidas, hace falta seguir el siguiente procedimiento: se debe iniciar el cálculo con una rugosidad relativamente grande (por ejemplo un milésimo de la longitud característica), esperar que el programa calcule el campo de movimiento y luego pasar la rugosidad a su valor real e iniciar nuevamente el cálculo utilizando los valores recién obtenidos como condición de arranque. De lo contrario, el flujo se desprende en lugares donde no debería ocurrir.

En la Figura 5 se presenta la distribución de presiones obtenida sobre la esfera calculada, respetando o no este procedimiento.

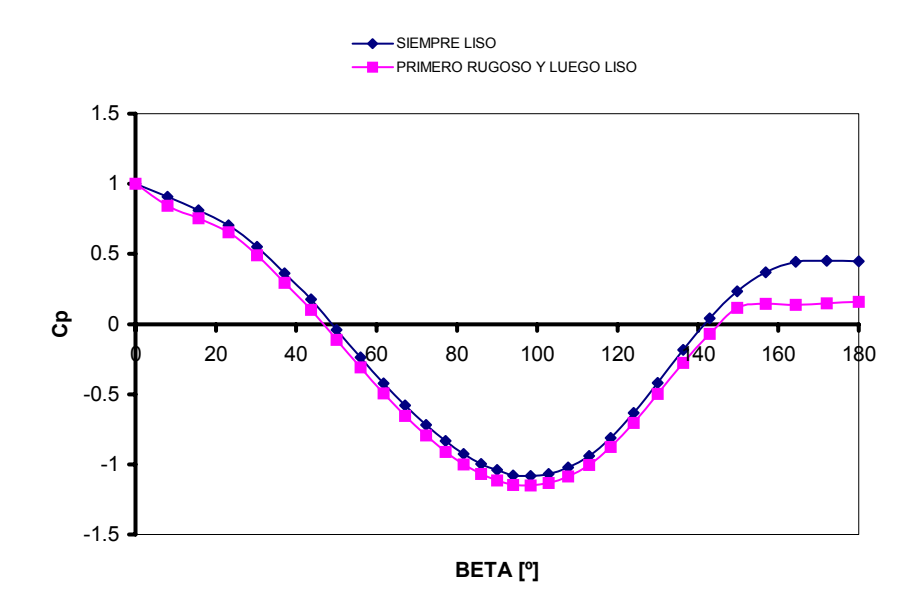

Figura 5. Diferencias obtenidas en la distribución de presiones sobre la esfera respetando o no el procedimiento de arranque.

Como puede observarse, las diferencias son importantes, sobre todo en la zona de desprendimiento. Este inconveniente no es importante en modelos pequeños (de pocos nodos), sin embargo, en problemas relativamente grandes donde los tiempos requeridos para cada iteración son del orden del minuto en un procesador Pentium III-860, el tiempo necesario para obtener un resultado confiable aumenta considerablemente, ya que hay que esperar que el programa converja dos veces: la primera con la rugosidad aumentada y la segunda con la rugosidad final.

Para determinar la influencia de la turbulencia de entrada, se fijó la rugosidad igual a cero y se hizo variar el parámetro *I* entre 0.5% y 48%. Los resultados obtenidos se presentan en la Figura 6. En la misma puede observarse que la distribución de presiones no se ve afectada por la variación del parámetro *I*, ya que las curvas calculadas para cada valor del mismo se superpusieron en una sola. Nuevamente esta conclusión no es válida para números de Reynolds menores al de estudio. Es importante destacar que al aumentar *I* (aumentar la turbulencia aguas arriba de la esfera), el número de Reynolds de transición disminuye.

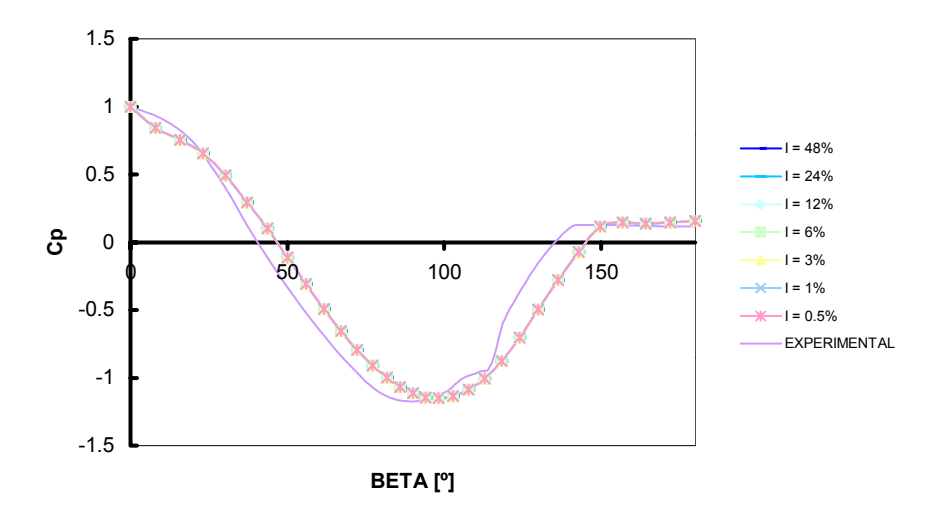

Figura 6. Sensibilidad de los resultados a la turbulencia de entrada.

### **5.2 Sensibilidad en el problema del tanque**

Para el modelo del tanque se realizó un proceso iterativo hasta que se llegó al valor de h (el alto de los elementos adyacentes al cuerpo) que satisfizo la condición de  $35 \le y^+$  < 350. La evolución del valor de *y <sup>+</sup>*como función de h para este caso se presenta en la Figura 7. Como puede observarse, la derivada de *y +* respecto de h es muy alta en la zona de interés, por lo tanto es muy difícil encontrar un valor de h que satisfaga la condición requerida.

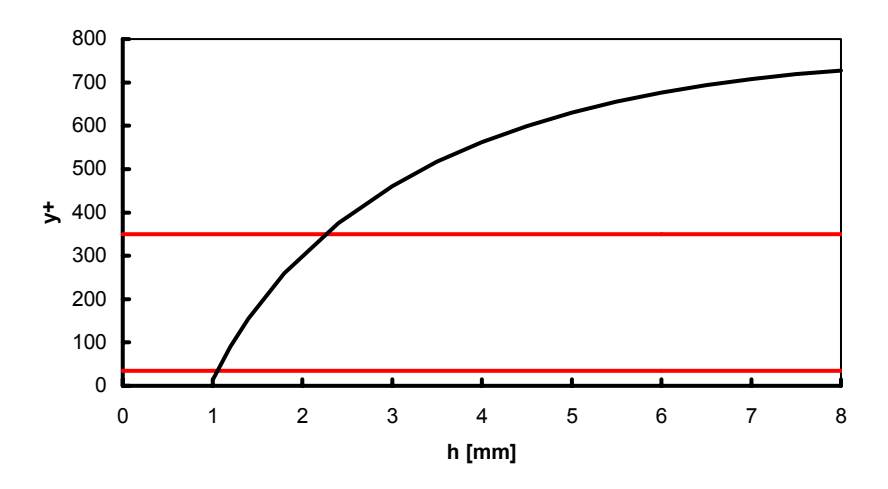

Figura 7. Variación del parámetro *y <sup>+</sup>*en función del alto del primer elemento

Si no se atiende este problema, los errores en los que se incurre son realmente muy grandes, ya que en general el campo de movimiento calculado es radicalmente distinto del real, sobre todo en flujos con zonas desprendidas donde la simulación no obtiene flujo desprendido. Esto sucede debido a que no se calcula correctamente la evolución de la capa límite induciendo cambios aún más grandes en el campo de presiones que los que se producirían por tensiones cortantes mal calculadas.

Para estudiar el efecto del parámetro *r* en el campo de presiones calculado sobre el tanque, se corrieron tres casos con  $r$  igual a 0, 0.5 y 5 mm. Los resultados para  $r = 0$  mm se presentan en las Figuras 8 y 9, para r = 0.5 mm en las Figuras 10 y 11 y para r = 5 mm en las Figuras 2 y 3. Como puede observarse, para este caso la rugosidad sí juega un papel preponderante. Esto se debe a que la rugosidad no sólo se impone sobre el tanque sino que también se impone sobre el piso. De este modo, la rugosidad determina la evolución del perfil de velocidades desde la entrada del volumen de control hasta el tanque. Como puede verse, a medida que disminuye la rugosidad, la succión en la parte inferior del tanque es mayor. Esto se debe a que el perfil de velocidades se torna más uniforme cuanto menor es la rugosidad y por lo tanto, mayores velocidades atacan la parte inferior del tanque y producen mayores succiones y sobrepresiones.

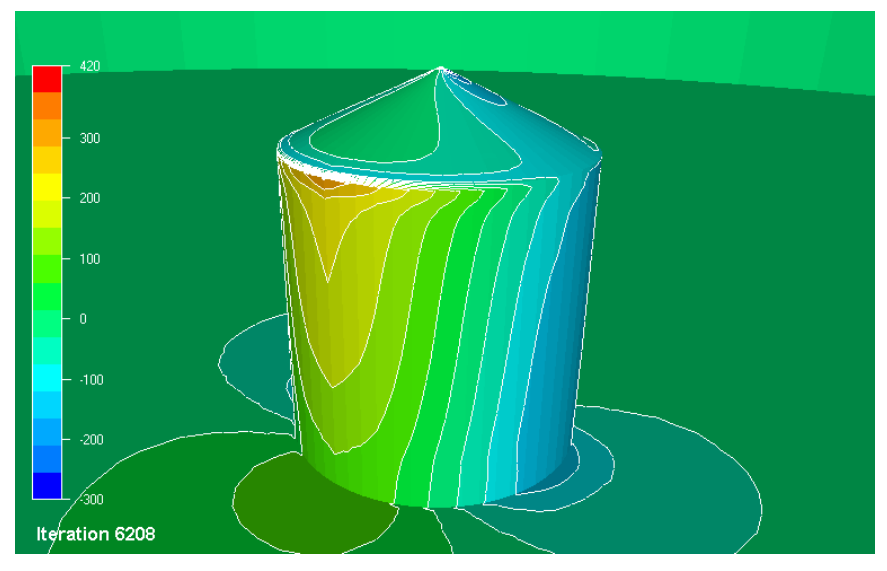

Figura 8. Distribución de presiones en la parte delantera del tanque para *r* = 0 mm.

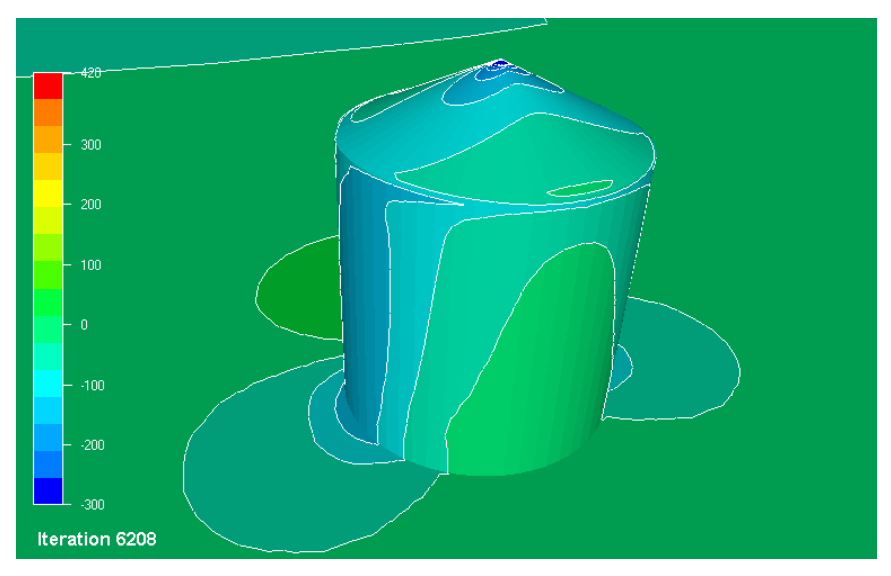

Figura 9. Distribución de presiones en la parte trasera del tanque para *r* = 0 mm.

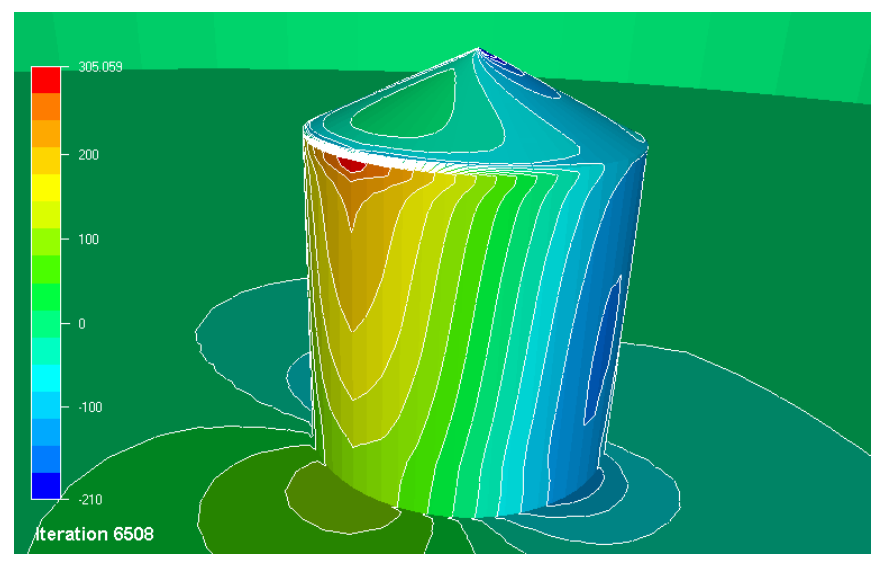

Figura 10. Distribución de presiones en la parte delantera del tanque para *r* = 0.5 mm.

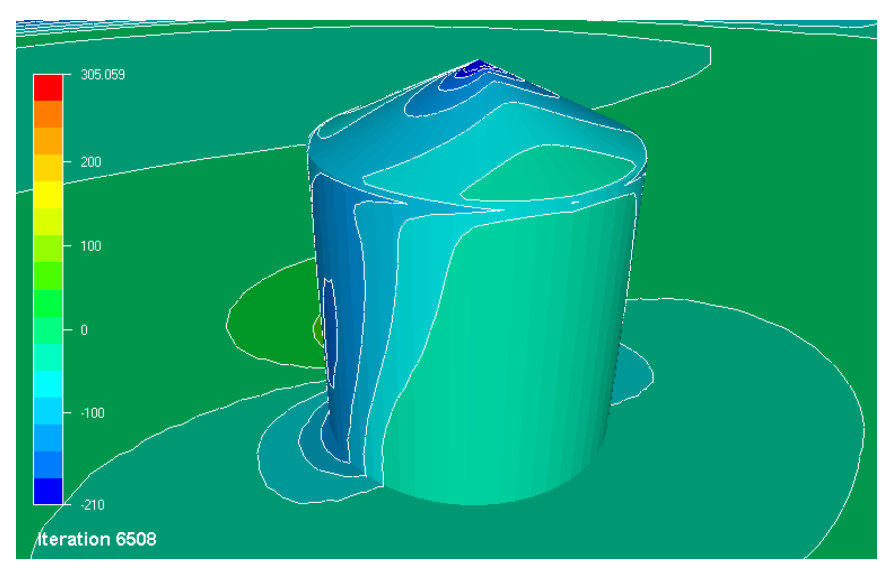

Figura 11. Distribución de presiones en la parte trasera del tanque para *r* = 0.5 mm.

Para el modelo del tanque, las presiones se presentaron en forma dimensional. Para explicar el porqué no se realizó una adimensionalización, se debe recordar la definición del coeficiente de presiones:

$$
C_p = \frac{p - p_{\infty}}{\frac{1}{2} \rho_{\infty} V_{\infty}^2}
$$
 (29)

donde *V*∞ es la velocidad del flujo en una zona del campo de movimiento donde no se ha hecho sentir la influencia del cuerpo (flujo sin perturbar);  $p_{\infty}$  y  $\rho_{\infty}$  son la presión y densidad en esta zona; y *p* es la presión que se quiere adimensionalizar (por ejemplo sobre el tanque).

En este tipo de flujos la velocidad libre no tiene un valor constante sino que es función de la altura, por lo tanto no se tiene una única velocidad de referencia para poder calcular una presión dinámica y así adimensionalizar con respecto de esta. Además, tampoco hay una única *p*∞ ya que estos flujos se mueven por gradientes de presión. Por lo tanto, la *p*<sup>∞</sup> va variando en la dirección de *V*∞ y no se puede determinar unívocamente una presión "sin perturbar" a partir de la cual medir la diferencia para la determinación de un *Cp*.

En Ref.<sup>9</sup> se presentan todos los datos adimensionalizados, pero no se especifican los valores de *p*∞ y *V*∞ con los que se ha obtenido la adimensionalización, ni se aclara si estos valores se han tomado como constantes. Por lo tanto, no se puede contrastar totalmente con esta fuente la información calculada por el modelo presente. Sin embargo, es importante destacar que las características cualitativas de los campos de presiones son claramente coincidentes.

#### **6 CONCLUSIONES**

En esta sección se presentan algunas de las conclusiones más destacadas de la presente investigación.

Se ha comprobado que el programa CFDesign es una herramienta de cálculo muy poderosa. Sin embargo, tiene algunas limitaciones que pueden generar inconvenientes para el usuario. Entre ellas se destaca la imposibilidad de fijar distintas rugosidades para diferentes partes del contorno sólido.

El flujo alrededor de la esfera fue calculado con precisión aceptable y fue de gran utilidad para mostrar la influencia de los parámetros *r* e *I* sobre el campo de movimiento.

En el modelo del tanque, no se ha podido simular correctamente el campo de movimiento debido a la imposibilidad de imponer distintas rugosidades en el tanque y en el piso; cuando se establece una rugosidad lo suficientemente grande como para que el perfil de velocidades inicial se mantenga, esta rugosidad resulta excesiva sobre la pared del tanque y los cambios de presiones (succiones) resultan muy pequeños. En cambio si se adopta una rugosidad más pequeña, el perfil de velocidades no se mantiene a lo largo del volumen de control y el tanque es atacado por un flujo casi uniforme, lo que genera unos cambios de presiones excesivos en la zona baja del tanque.

Si bien el flujo alrededor del tanque no ha podido ser modelado de manera totalmente satisfactoria hasta el momento, se están investigando otras posibilidades utilizando los recursos que permite el programa CFDesign. Como paso siguiente se intentará mejorar la estabilidad del perfil de velocidades insertando en el volumen de control resistencia distribuida con permeabilidad ascendente con la altura, procurando así decelerar el flujo en las capas mas cercanas al piso.

**Agradecimientos**. Los autores agradecen a la Agencia Córdoba Ciencia y a CONICET por los subsidios otorgados para la ejecución de este proyecto. El primer autor tuvo una beca de la Secretaria de Ciencia y Técnica de la Universidad Nacional de Córdoba durante el período de esta investigación.

### **REFERENCIAS**

[1] R. F. Rish, "Forces in cylindrical shells due to wind", *Proc. Inst. Civil Engineers*. vol. **36**, pp. 791-803 (1967).

[2] F.J. Maher, "Wind loads on dome-cylinders and dome-cone shapes", *ASCE Journal of Structural Division*, vol. **92**(5), pp. 79-96 (1966).

[3] D. M. Purdy, P. E. Maher, D. Frederick "Model studies of wind loads on flat-top cylinders". *ASCE Journal of Structural Division*, vol. **93**(2), pp. 379-395 (1967).

[4] M. Esslinger, S. Ahmed, H. Schroeder "Stationary wind loads of open topped and rooftopped cylindrical silos (en alemán), *Der Stalbau*, pp. 1-8 (1971).

[5] R. Greiner, "Cylindrical shells: wind loading", Capítulo 17 en: *Silos,* Ed. C. J. Brown y L. Nilssen, EFN Spon, London, pp. 378-399 (1998).

[6] I. J. Sabransky, W. H.Melbourne, "Design Pressure Distribution on Circular Silos with Conical Roofs", *Journal of Wind Engineering and Industrial Aerodynamics*, vol. **26**, pp. 65-84 (1987).

[7] *CFDesign. Solver Technical Reference*. Blue Ridge Numerics (1999).

[8] F. M. White, *Viscous Fluid Flow*, McGraw-Hill, New York (1991).

[9] P. A. Macdonald, K. C. Kwok y J. D. Holmes, "Wind loads on circular storage bins, silos and tanks: I. Point pressure measurements on isolated structures"*, Journal of Wind Engineering and Industrial Aerodynamics***,** vol. **31**, pp. 165-188 (1998).

[10] E. A. Brun, A. Martinot-Lagarde y J. Mathieu, *Mecánica de los Fluidos*, Vol. 2, Ed. Labor, Barcelona (1980).